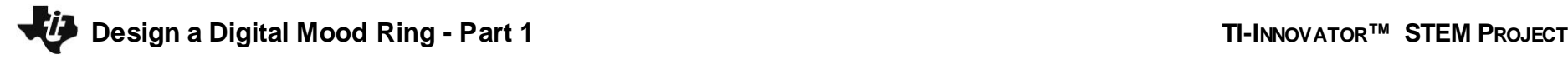

**TI-NSPIRE™ CXII PYTHON STUDENT NAME:\_\_\_\_\_\_\_\_\_\_\_\_\_\_\_\_\_\_\_\_\_\_\_\_\_\_\_\_\_\_\_\_\_\_\_\_**

**Directions:** Use this document as a guide with the .tns file on your TI-Nspire CXII calculator.

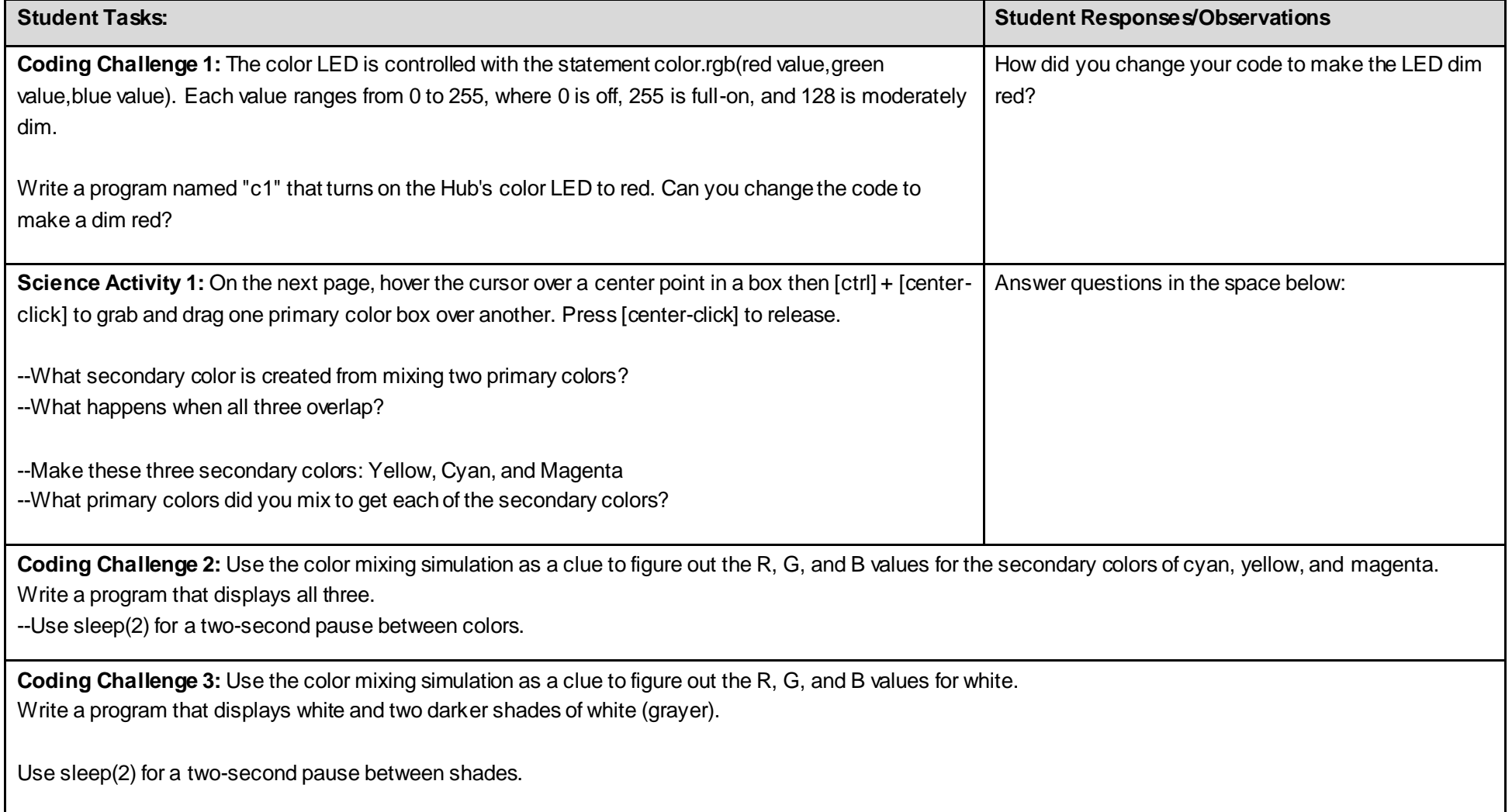

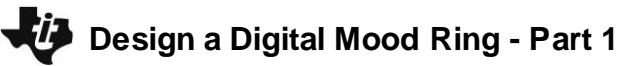

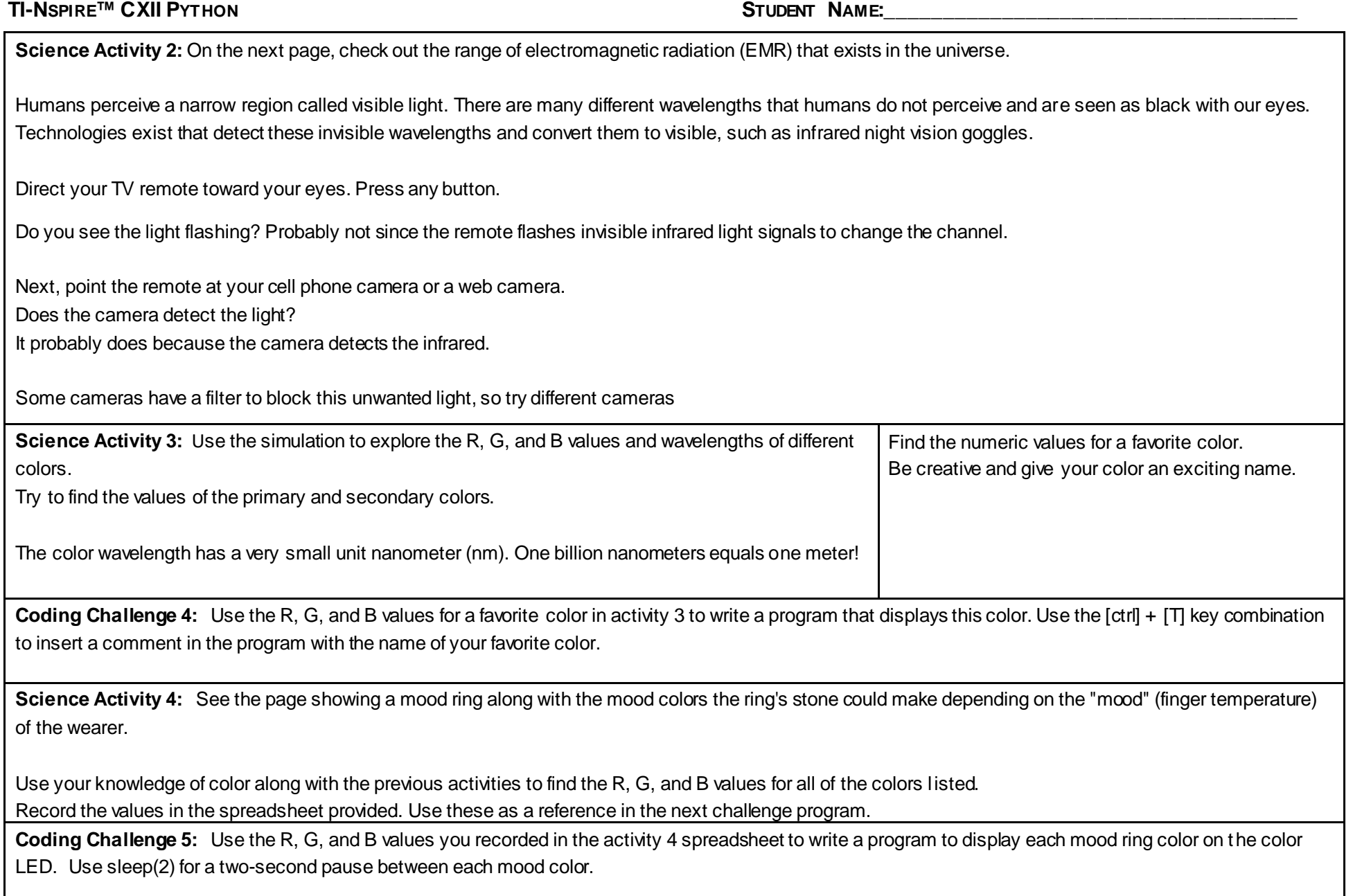

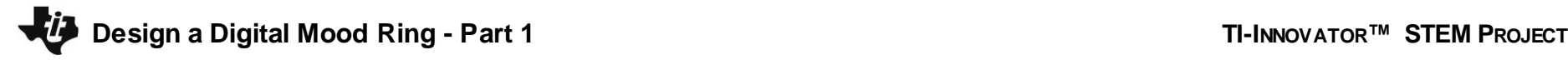

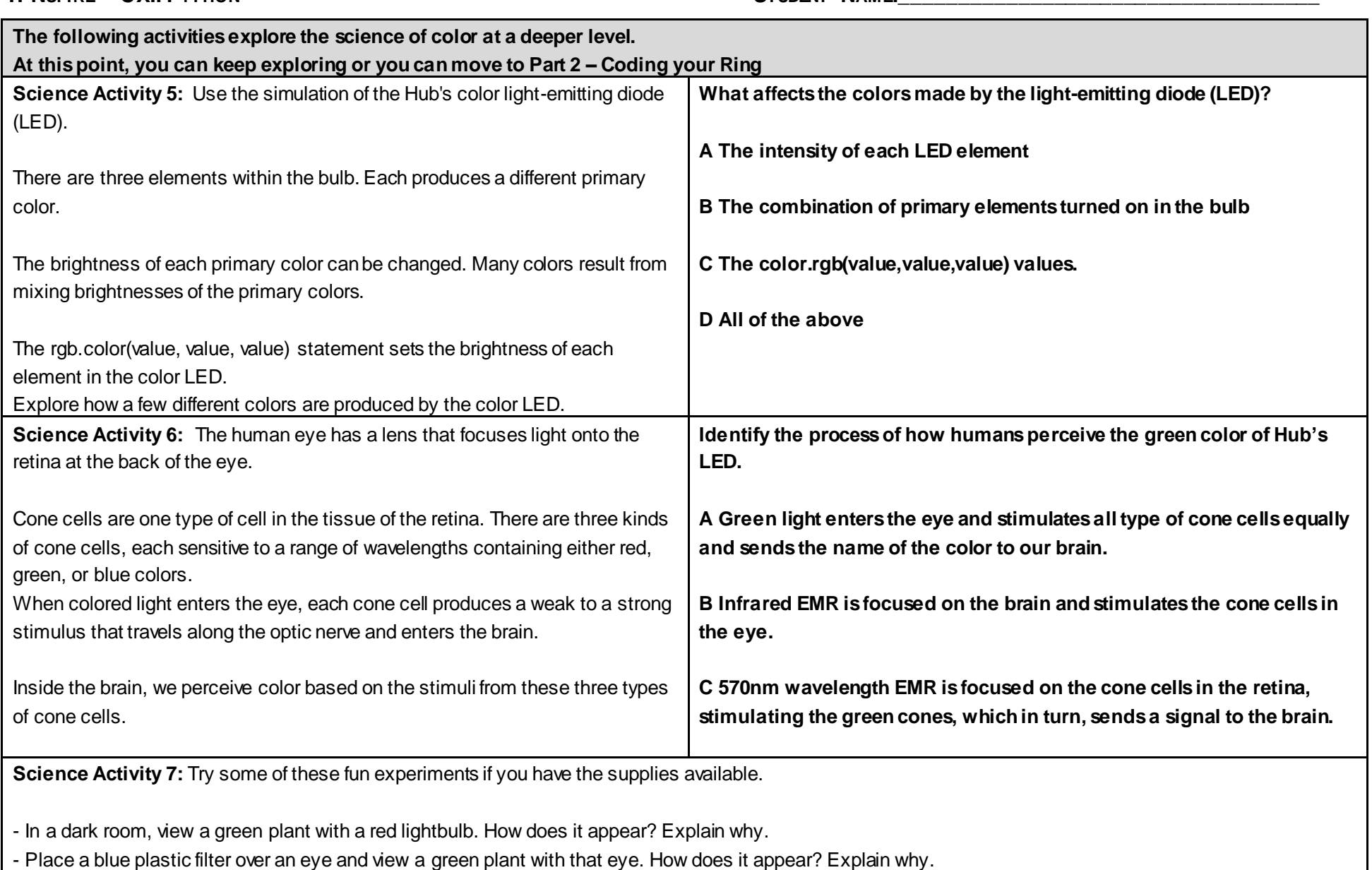

## **TI-NSPIRE™ CXII PYTHON STUDENT NAME:\_\_\_\_\_\_\_\_\_\_\_\_\_\_\_\_\_\_\_\_\_\_\_\_\_\_\_\_\_\_\_\_\_\_\_\_**

- View a plant grow lamp. What color does it appear? Explain why it is that color?

## ■ **Design a Digital Mood Ring - Part 1 TI-INNOVATOR<sup>™</sup> STEM PROJECT**

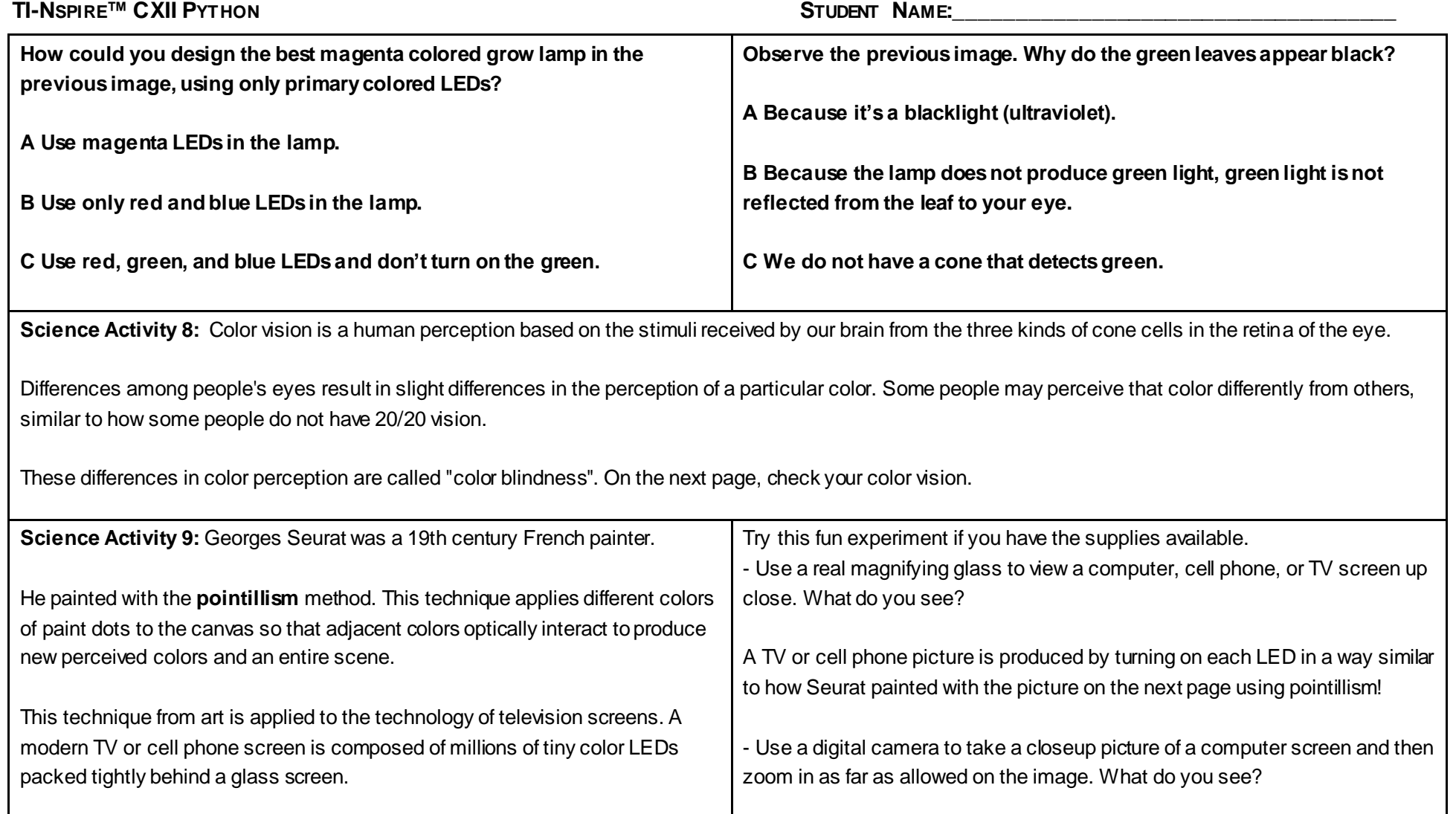